# CUDA C Programming Quick Reference<sup>1</sup>

#### Function Qualifiers

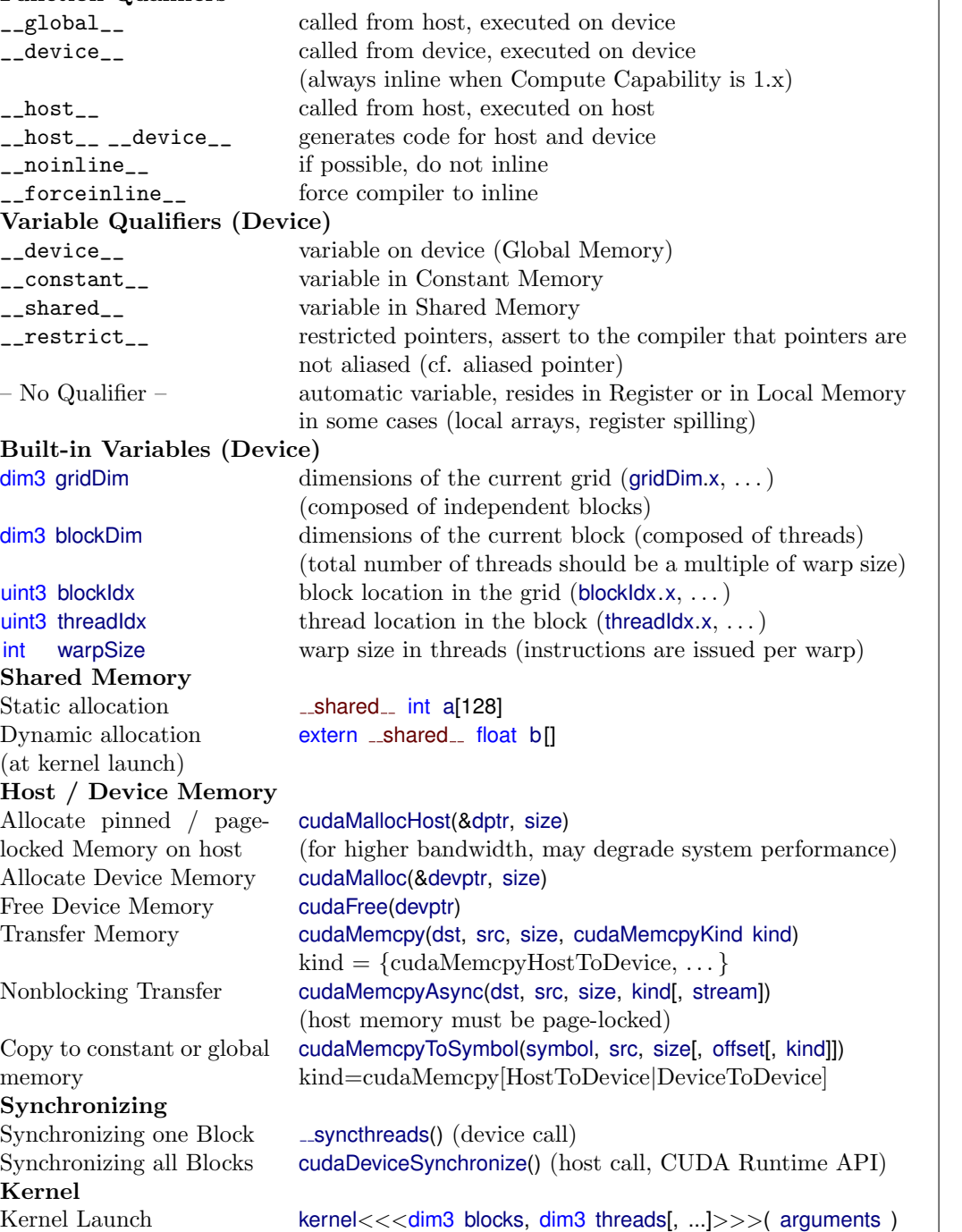

CUDA Device Management Init device (context) cudaSetDevice(devID) Reset current device cudaDeviceReset() CUDA Runtime API Error Handling CUDA Runtime API error as String cudaGetErrorString(cudaError t err) Last CUDA error produced by any of the runtime calls cudaGetLastError() OpenGL Interoperability Init device (within OpenGL context) cudaGLSetGLDevice(devID) (mutually exclusive to cudaSetDevice()) Register buffer object (must not be bound by OpenGL) cudaGraphicsGLRegisterBuffer(&res, id, flags) Res: cudaGraphicsResource pointer id: OpenGL Buffer Id flags: register flags (read/write access) Register texture or render buffer cudaGraphicsGLRegisterImage(&res, id, target, flags) Graphics Interoperability Unregister graphics resource cudaGraphicsUnregisterResource(res) Map graphics resources for access by CUDA cudaGraphicsMapResources(count, &res[, stream]) Get device pointer (access a mapped graphics resource) (OpenGL: buffer object) cudaGraphicsResourceGetMappedPointer(&dptr, size, res) Get CUDA array of a mapped graphics resource (OpenGL: texture or renderbuffer) Unmap graphics resource cudaGraphicsUnmapResources(count, &res[, stream]) CUDA Texture

cudaGraphicsSubResourceGetMappedArray(&a, res, i, lvl)

Textures are read-only global memory, but cached on-chip, with texture interpolation

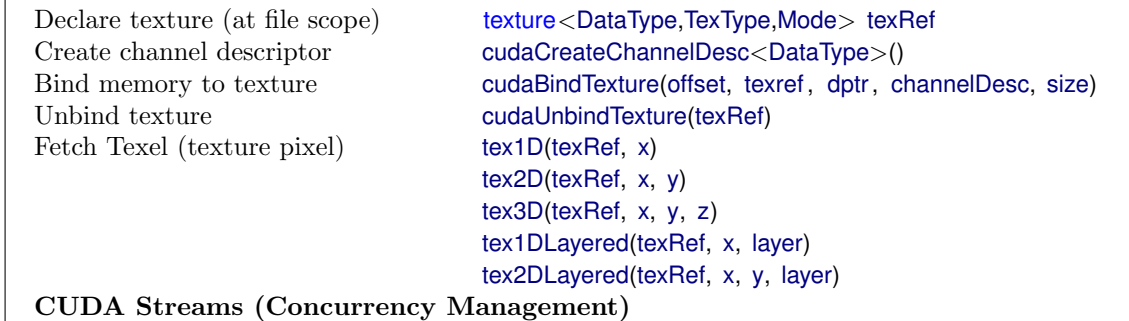

Stream = instruction sequence. Streams may execute their commands out of order.

Create CUDA Stream cudaStreamCreate(cudaStream\_t &stream) Destroy CUDA Stream cudaStreamDestroy(stream) Synchronize Stream cudaStreamSynchronize(stream) Stream completed? cudaStreamQuery(stream)

<sup>1</sup>Incomplete Reference for CUDA Runtime API. July 5, 2012. Contact: wmatthias@t-online.de. Cf. Complete Reference: "NVIDIA CUDA C Programming Guide", Version 4.0

### Technical Specifications

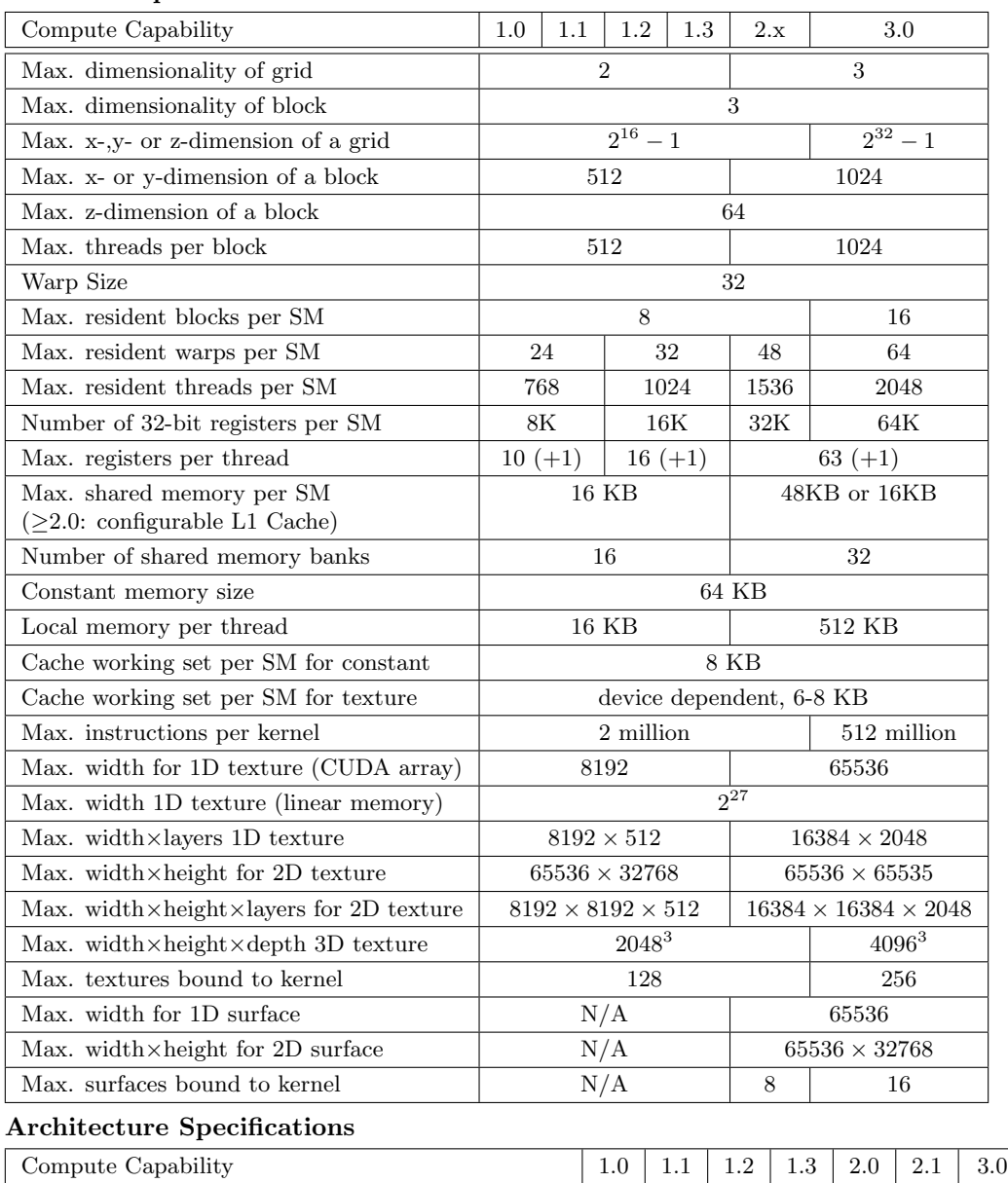

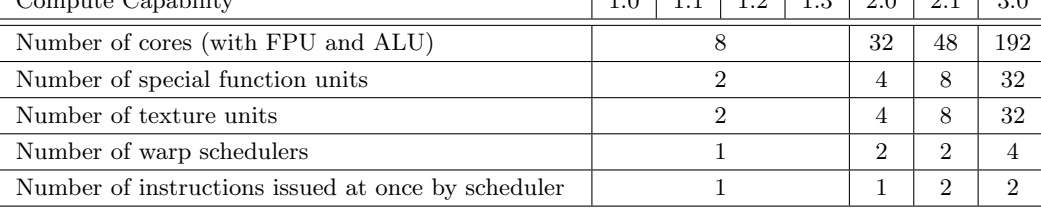

### Supported GPUs

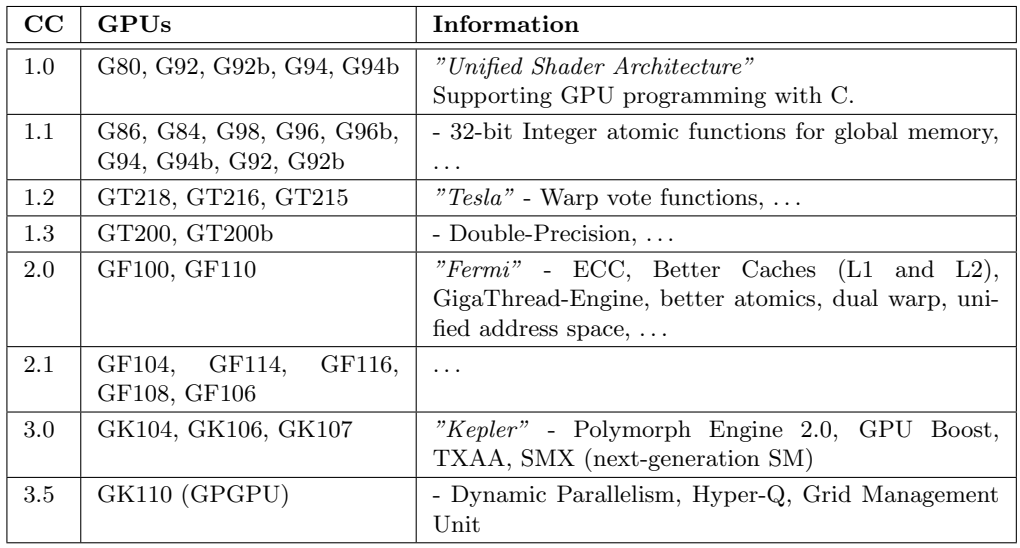

## CUDA Memory

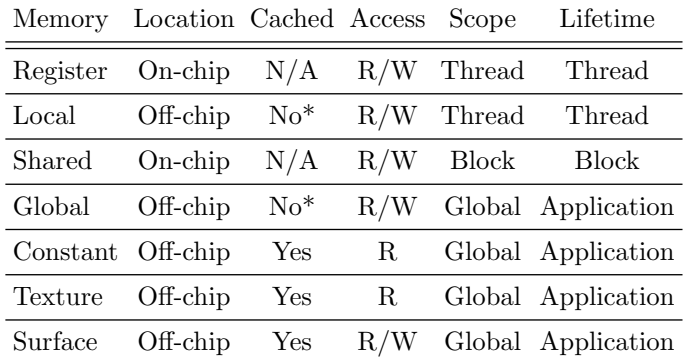

\*) Devices with compute capability  $\geq 2.0$  use L1 and L2 Caches.

# **Occupancy**

= #active warps per SM #possible warps per SM (% ExcelSheet "Occupancy Calculator")

Higher occupancy  $\neq$  better performance (it's just more likely to hide latencies) Potential occupancy limiters: Register usage, Shared Memory usage, Block size Helpful nvcc compiler flag: --ptxas-options=-v(show memory usage of kernel)

<sup>1</sup>Sources: http://en.wikipedia.org/wiki/CUDA and Nvidia